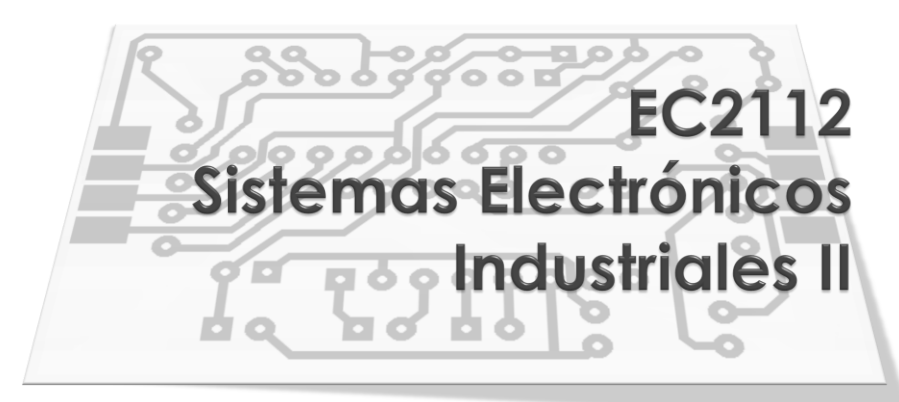

Prof. Manuel Rivas

#### **MICROCONTROLADORES (II)**

# **Temario**

- Tipos de instrucciones
- **Instrucciones orientadas a los registros o bytes**
- **Instrucciones orientadas a los bits**
- Operaciones con literales y de control

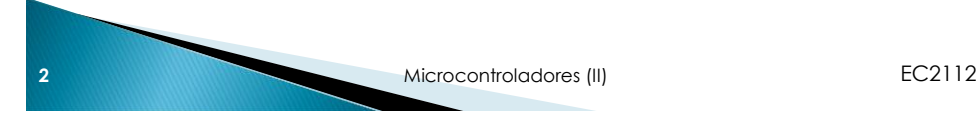

# **Tipos de instrucciones**

- El PIC tiene un juego de 35 instrucciones que son la base de su funcionamiento
- Las instrucciones se dividen en tres tipos. Esta división viene dada por el tipo de datos con los que trabajan:
	- 1. Instrucciones orientadas a los registros o bytes (byte-oriented operations)
	- 2. Instrucciones orientadas a los bits (bit-oriented operations)
	- 3. Operaciones con literales y de control (literal and control operations)

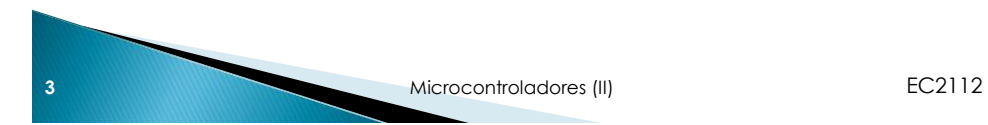

# **Tipos de instrucciones**

- **Las 35 instrucciones están resumidas en las siguientes** tablas donde:
	- **f** representa un registro cualquiera de la memora de datos.
	- **w** representa el registro de trabajo (Working Register).
	- **b** representa la dirección de un bit dentro de un registro de 8 bits  $(0-7)$ .

**l** ó **k** representa un literal o constante de 8 bits.

- **d** representa el bit de destino, 0 ó 1.
- **x** representa los bits que estén representados por este tipo de dato no tienen ninguna función y su valor lo define el compilador.

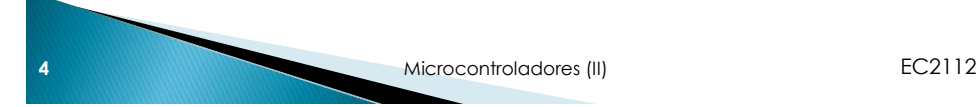

# Instrucciones orientadas a registros

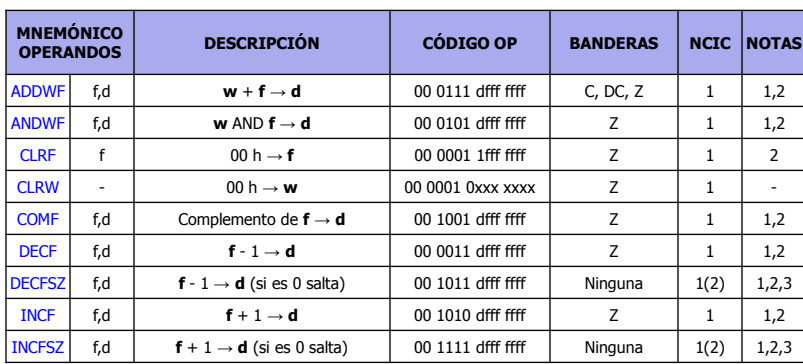

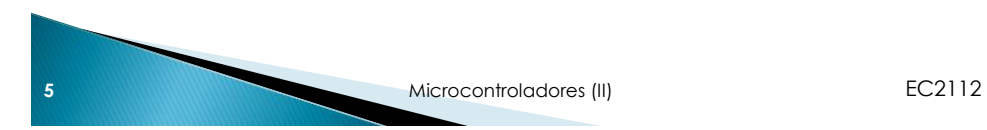

# Instrucciones orientadas a registros

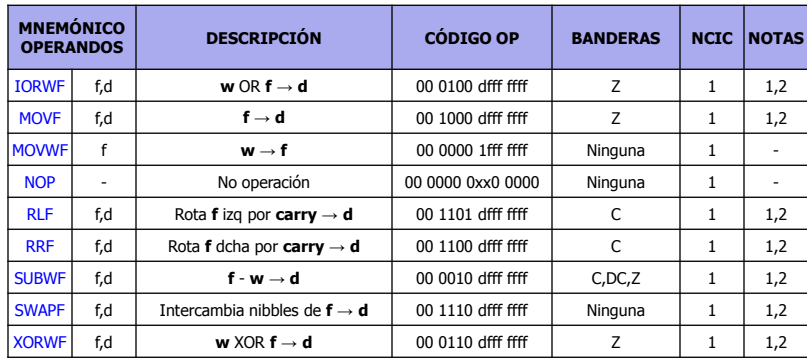

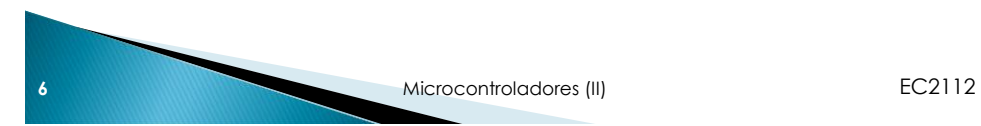

## Instrucciones orientadas a bit

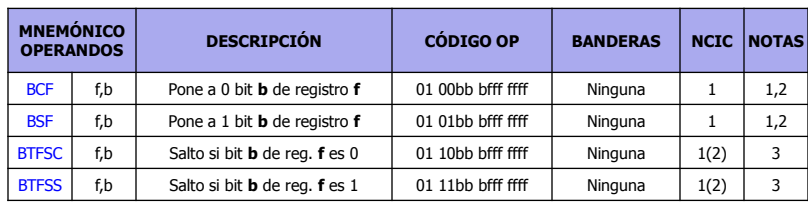

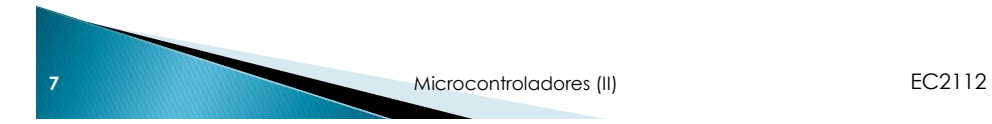

# Instrucciones con literales y de control

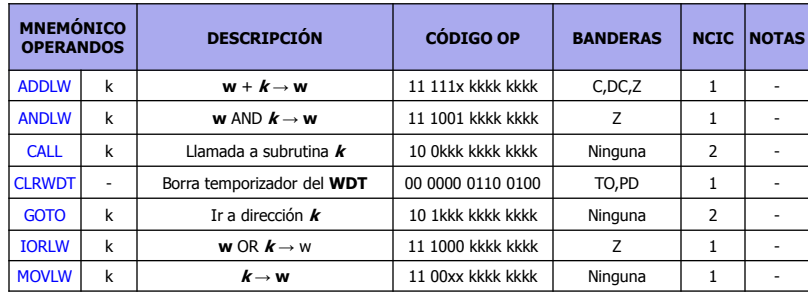

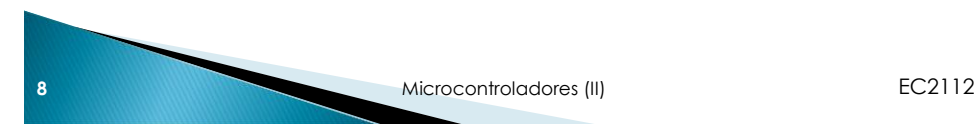

### Instrucciones con literales y de control

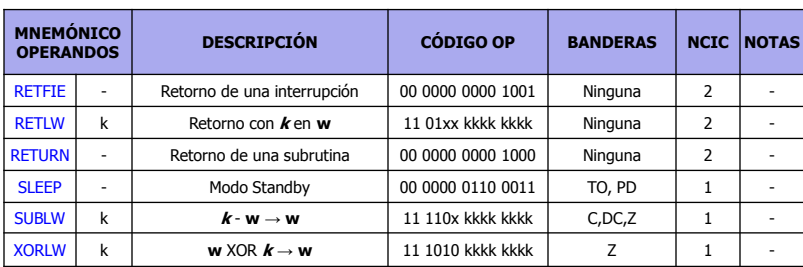

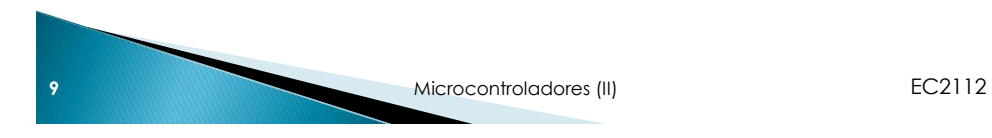

# **Notas**

- 1. Al modificar un registro de E/S con una operación sobre él mismo (por ejemplo MOVF PORTB,1), el valor utilizado es el que se halle presente en los terminales del PORTB. Por ejemplo, si el biestable tiene un "1" para un terminal configurado como entrada y toma el valor de nivel bajo desde el exterior, el dato se volverá a escribir como "0".
- 2. Si se ejecuta esta instrucción sobre el TMR0 y d=1, se borrará el conteo de la preescala asignada (preescaler), si está asignado al TMR0, pero no se borrará la preescala asignada en OPTION\_REG, que controla Timer0.
- 3. Si se modifica el Contador de Programa **PC** o una condición de prueba es verdadera, la instrucción requiere dos ciclos máquina. El segundo ciclo se ejecuta como un NOP.

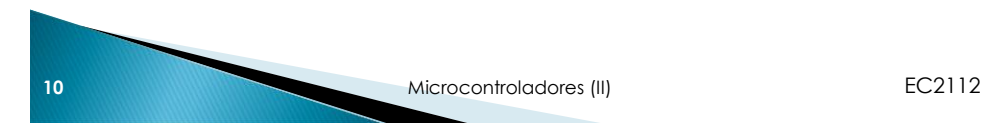

# **ADDLW**

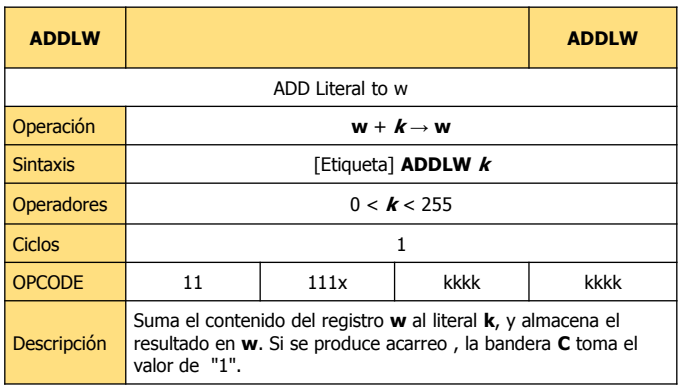

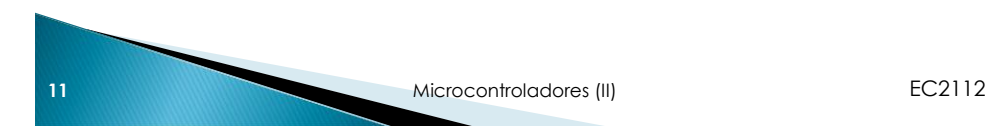

#### **ADDLW**

#### Registro de **STATUS**

**C** toma el valor de 1 si se produce un acarreo desde el bit de mayor peso.

**DC** toma el valor de 1 si se genera un acarreo del bit 3 al bit 4. **Z** toma el valor de 1 si el resultado de la operación es cero.

EJEMPLO: ADDLW 0x15 Si antes de la instrucción:  $w = 10h = 0001 0000 b y flag  $Z = 0$$ 

Al ejecutarse la instrucción:  $w = 10 h + 15 h = 25 h$  $w = 00010000 b + 00010101 b = 00100101 b$  y flag Z = 0

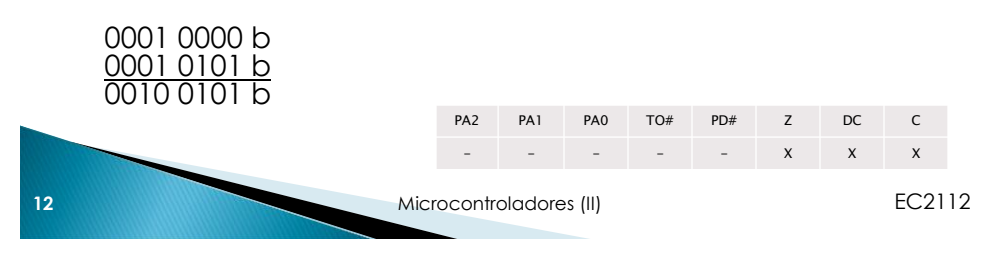

### **ADDWF**

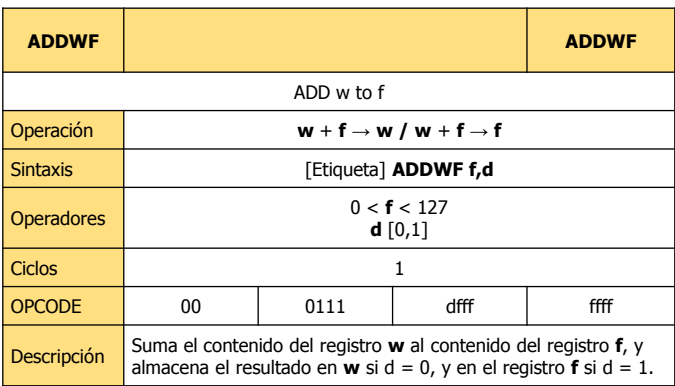

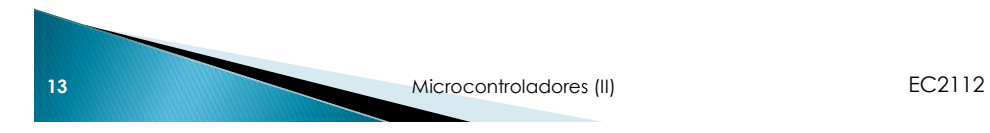

## **ADDWF**

Registro de **STATUS**

**C** toma el valor de 1 si se produce un acarreo desde el bit de mayor peso

**DC** toma el valor de 1 si se genera un acarreo del bit 3 al bit 4.

**Z** toma el valor de 1 si el resultado de la operación es cero

EJEMPLO: ADDWF FSR,0 Si antes de la instrucción: w = 17 h y FSR = C2 h como d=0

Al ejecutarse:  $w = 17 h + C2 h = D9 h$  $FSR = C2 h$ 

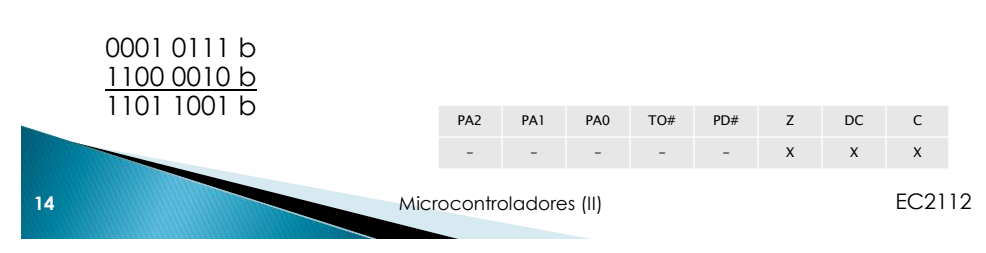

#### **ANDLW**

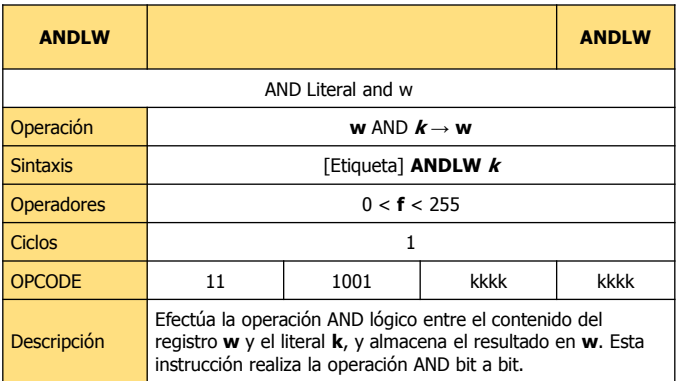

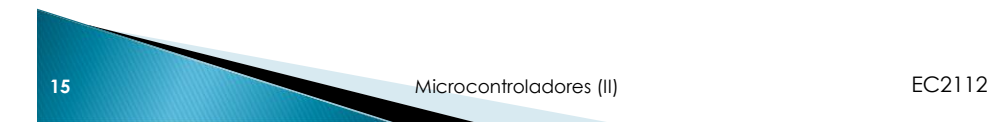

## **ANDLW**

Registro de **STATUS** Z toma el valor de 1 si el resultado de la operación es cero

EJEMPLO: ANDLW 0x5F Si antes de la instrucción w = A3 h

Al ejecutarse:  $w = 0101 1111 b$  AND 1010 0011 b = 0000 0011 b = 03 h

0101 1111 b 1010 0011 b 0000 0011 b

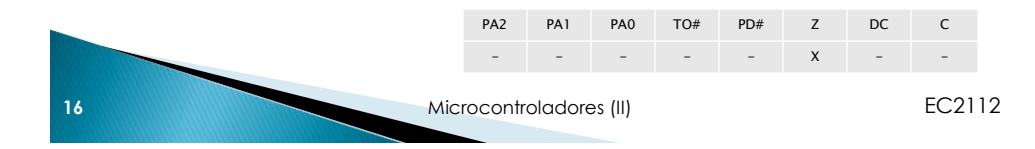

#### **ANDWF**

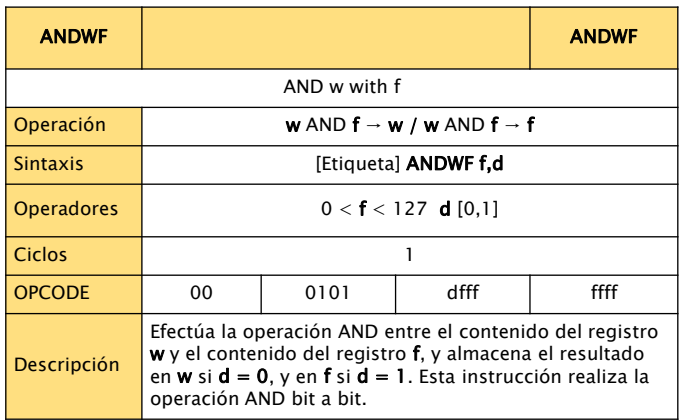

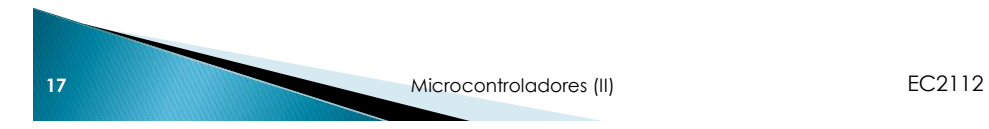

## **ANDWF**

Registro de **STATUS Z** toma el valor de 1 si el resultado de la operación es cero

EJEMPLO: ANDWF FSR,1 Si antes de la instrucción: w = 17 h = 0001 0111 b y FSR = C2 h = 1100 0010 h

Al ejecutarse:  $w = 17 h = 0001 0111 b$  $FSR = 0001 0111 b$  AND 1100 0010 b = 0000 0010 b = 02 h

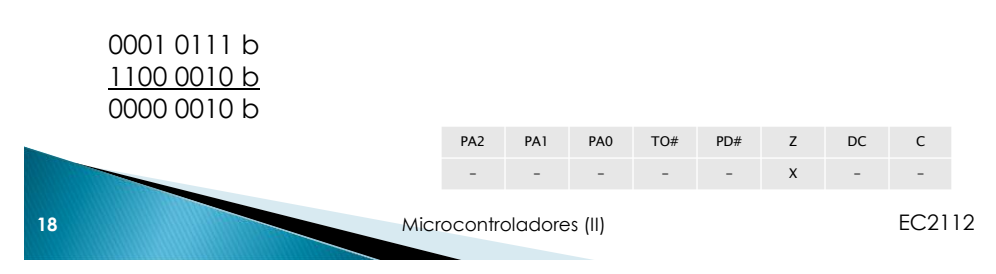

**BCF** 

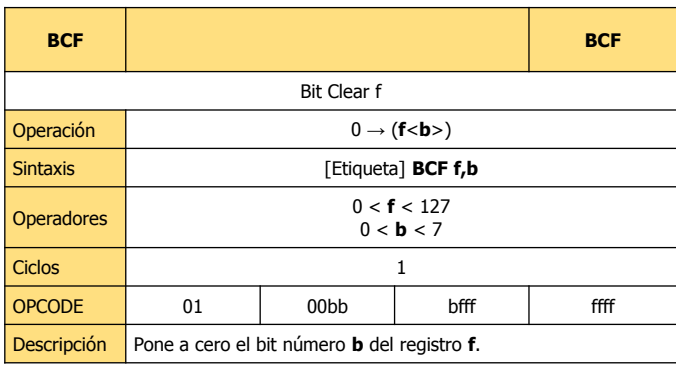

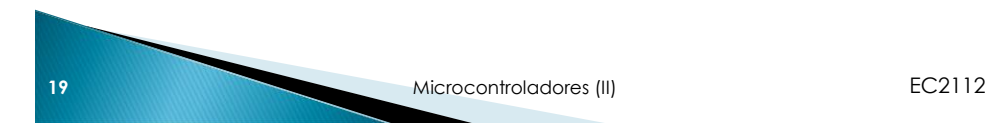

**BCF** 

Registro de **STATUS**

EJEMPLO: BCF FLAG\_REG, 7 Si antes de la instrucción el registro: FLAG\_REG = C7 h = 1100 0111 b

Al ejecutarse la instrucción, el registro queda con el valor: FLAG\_REG = 47b = 0100 0111 b

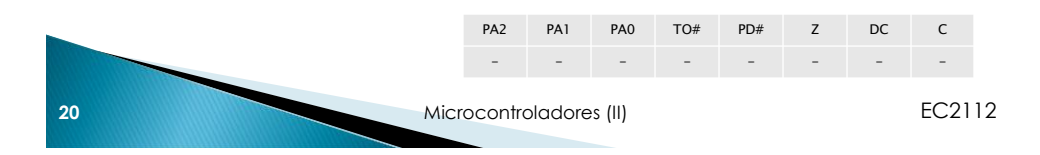

**BSF** 

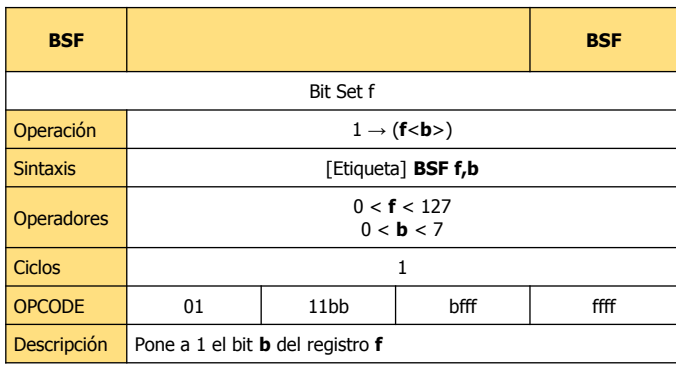

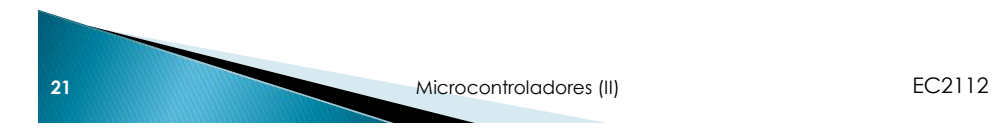

#### **BSF**

Registro de **STATUS**

EJEMPLO: BSF FLAG\_REG, 7 Si antes de la instrucción el registro tiene el valor: FLAG\_REG = 0A h = 0000 1010 b

Al ejecutarse la instrucción, el registro queda con el valor: FLAG\_REG = 8A h = 1000 1010 b

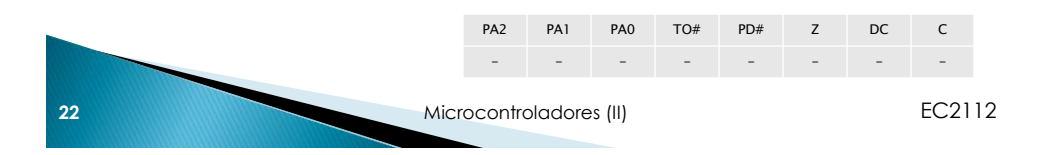

# **BTFSC**

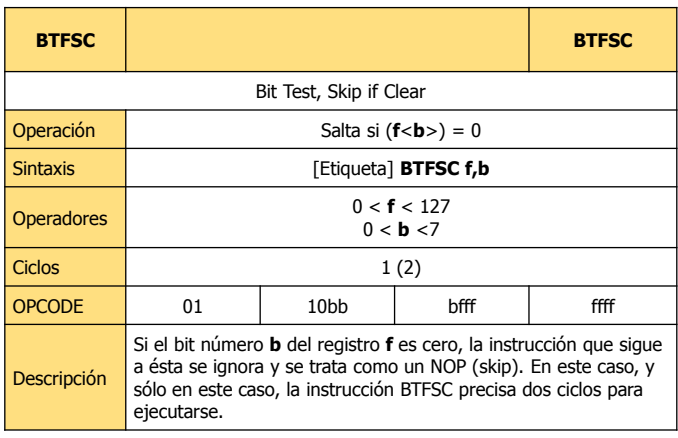

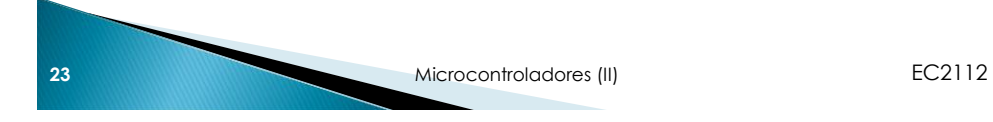

**BTFSC** 

Registro de **STATUS**

EJEMPLO: INICIO BTFSC FLAG,1 ES\_1 GOTO PROCESO ES\_0

Si antes de la instrucción: PC = dirección INICIO

Al ejecutarse: if  $FLAG < 1 > 0$ , PC = dirección ES\_0 y seguirá la ejecución del programa. if  $FLAG < 1 > 1$ , PC = dirección ES\_1 y el programa continuará en PROCESO

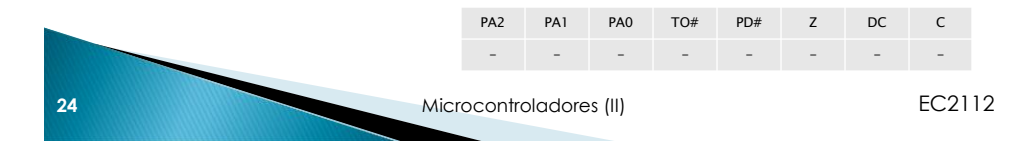

#### **BTFSS**

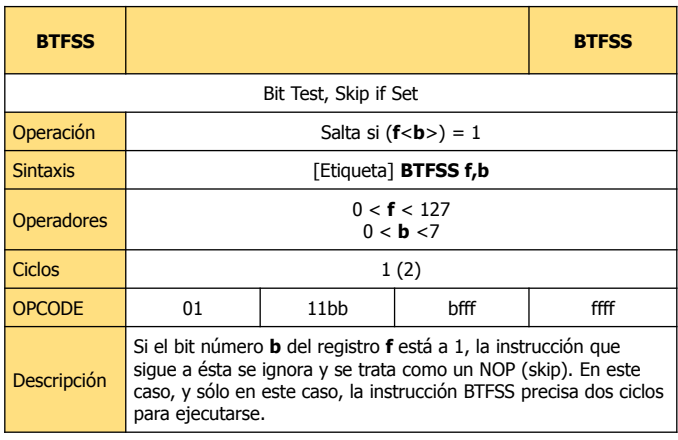

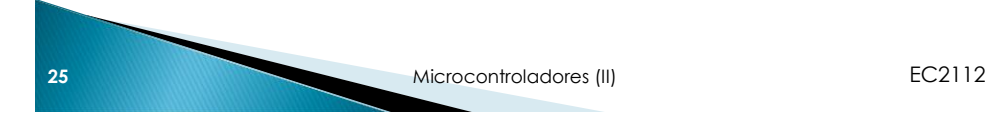

#### **BTFSS**

Registro de **STATUS**

EJEMPLO: INICIO BTFSS FLAG,1 ES\_0 GOTO PROCESO ES\_1 Si antes de la instrucción. PC = dirección INICIO

Al ejecutarse: if  $FLAG < 1 > 0$ , PC = dirección ES\_0 y el programa continuará en PROCESO. if  $FLAG < 1 > 1$ , PC = dirección ES\_1 y seguirá la ejecución del programa.

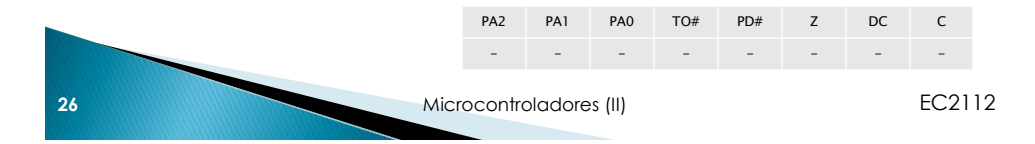

# **CALL**

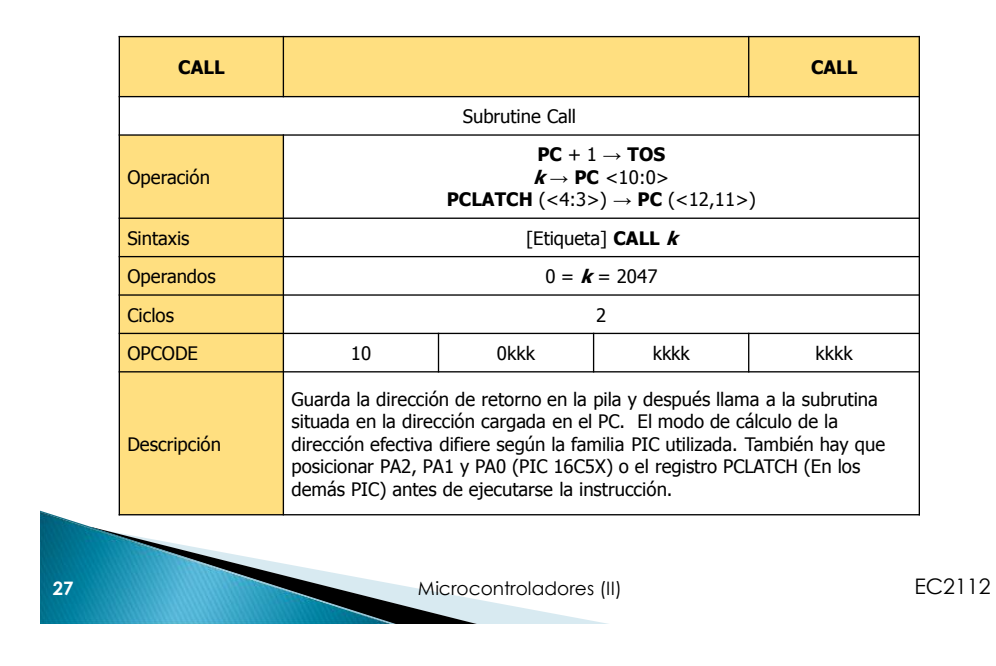

#### **CALL**

Registro de **STATUS**

EJEMPLO: INICIO CALL SUB\_1 Si antes de la instrucción: PC = dirección INICIO

Al ejecutarse: PC = dirección SUB\_1 TOS = dirección INICIO +1

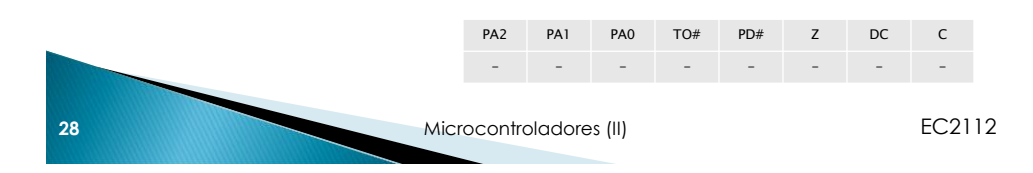

# **CLRF**

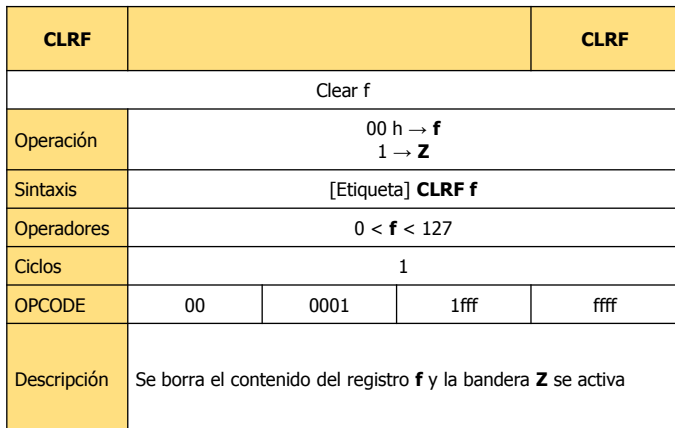

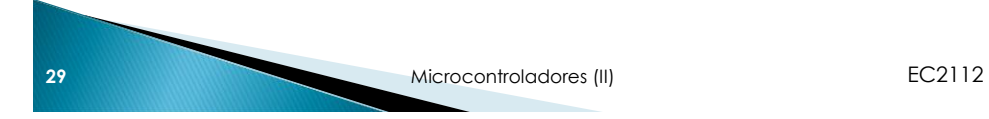

## **CLRF**

Registro de **STATUS** Z toma el valor de 1 si el resultado de la operación es cero

EJEMPLO: CLRF REG Si antes de la instrucción:  $REG = 5A h$ 

Al ejecutarse:  $REG = 00 h$ flag  $Z = 1$ 

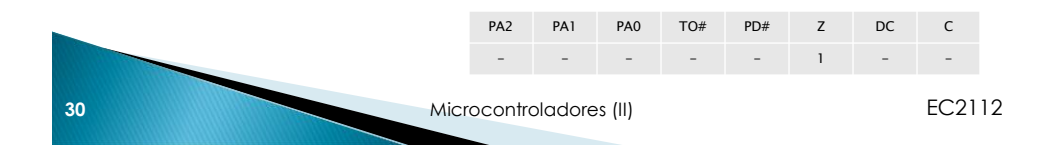

## **CLRW**

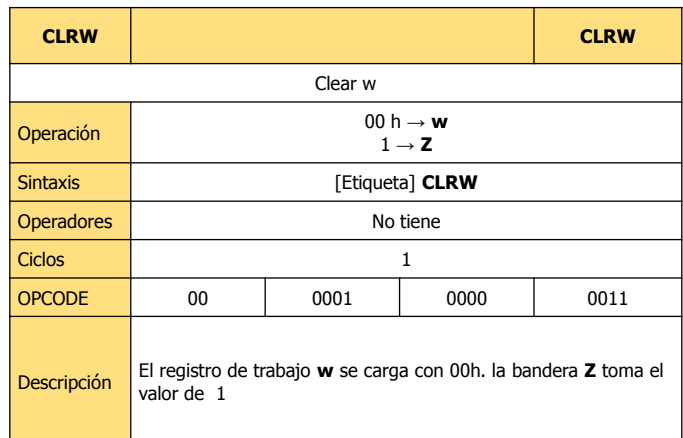

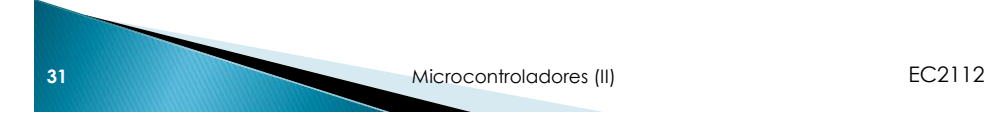

## **CLRW**

Registro de **STATUS** Z toma el valor de 1 si el resultado de la operación es cero

EJEMPLO CLRW Si antes de la instrucción. w= 5Ah

Al ejecutarse:  $w = 00$ flag  $Z = 1$ 

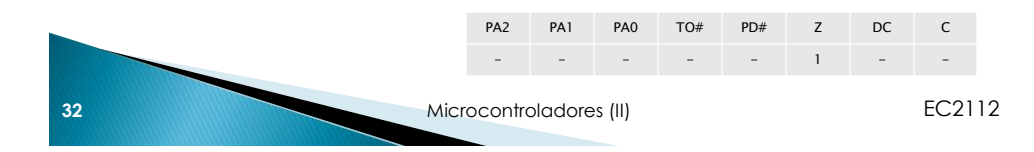

# **CLRWDT**

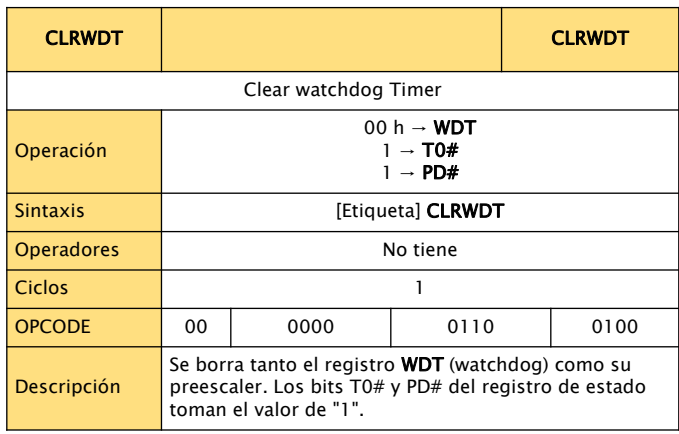

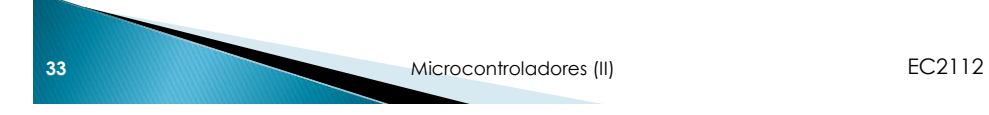

# **CLRWDT**

Registro de **STATUS**

- **T0#** toma el valor de 1 cuando se ejecuta la instrucción CLRWDT o SLEEP y toma el valor de 0 si el temporizador watchdog se desborda
- **PD#** toma el valor de 1 cuando se ejecuta la instrucción CLRWDT o SLEEP

EJEMPLO CLRWDT

Si antes de ejecutarse la instrucción  $WDT = ?$ 

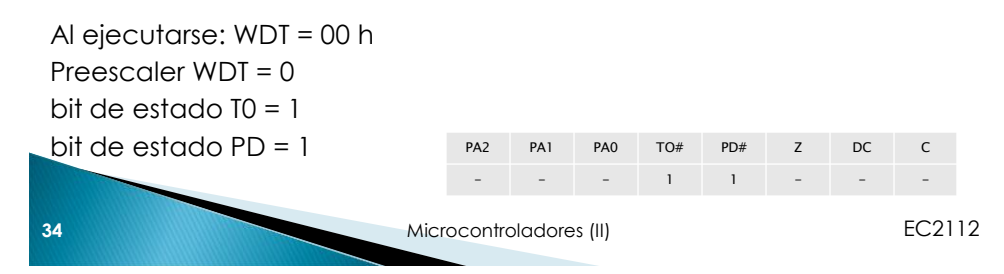

### **COMF**

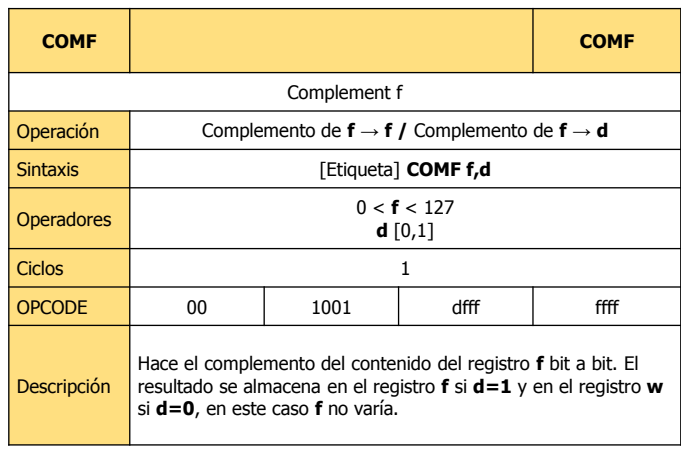

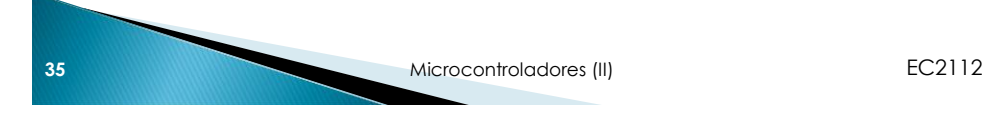

#### **COMF**

Registro de **STATUS** Z toma el valor de 1 si el resultado de la operación es cero

EJEMPLO: COMF REG1,0 Si antes de la instrucción:  $REG1 = 13$  h como d= 0

Al ejecutarse: REG1 = 13 h = 0001 0011 b w = EC h = 1110 1100 b flag  $Z = 0$ 

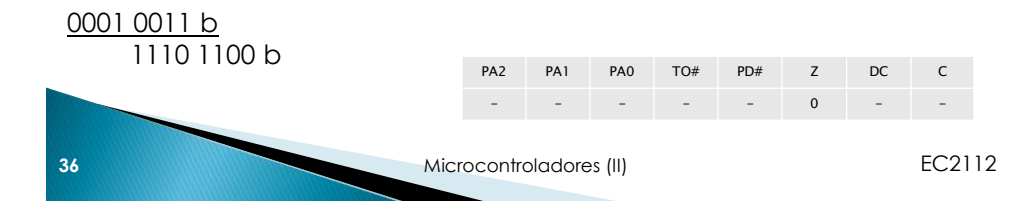

# **DECF**

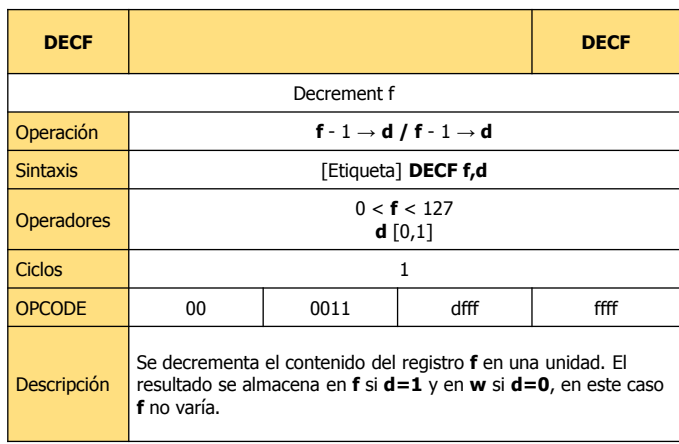

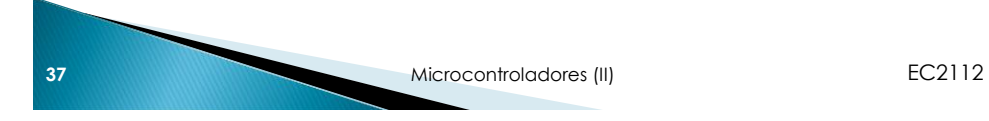

#### **DECF**

Registro de **STATUS** Z toma el valor de 1 si el resultado de la operación es cero

EJEMPLO: DECF CNT,1 Si antes de la instrucción:  $CNT = 01 h$  $Z = 0$ 

Al ejecutarse:  $CNT = 00 h$ bit  $Z = 1$ 

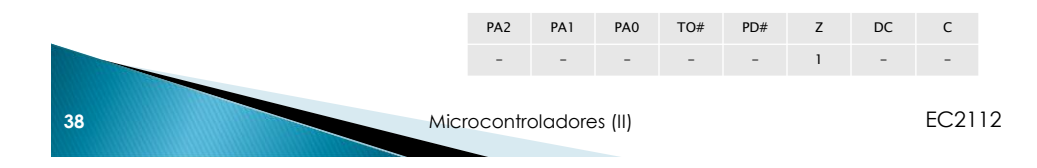

### **DECFSZ**

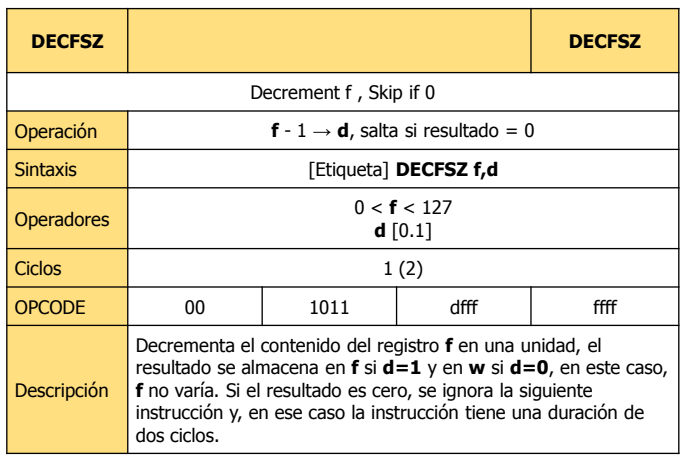

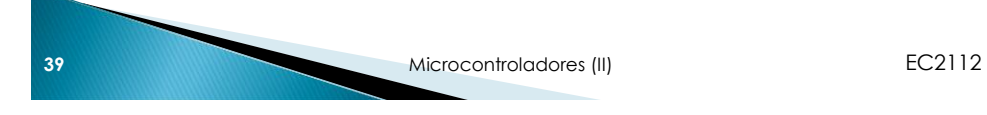

**DECFSZ** 

Registro de **STATUS**

EJEMPLO: INICIO DECFSZ CNT,1 GOTO LOOP

**CONTINUAR** Si antes de la instrucción: PC = dirección INICIO

Al ejecutarse: CNT = CNT -1 Si CNT = 0 entonces PC = dirección CONTINUAR Si CNT no = 0 entonces PC = dirección INICIO + 1

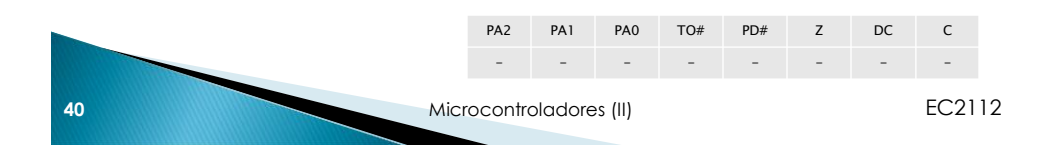

# **GOTO**

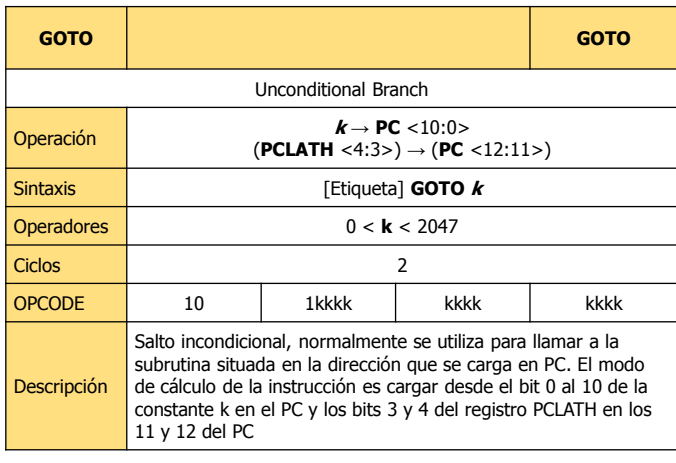

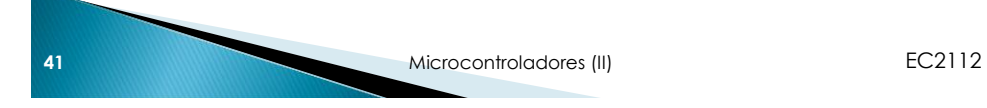

**GOTO** 

Registro de **STATUS**

EJEMPLO: GOTO SEGUIR

Al ejecutarse: PC = dirección SEGUIR

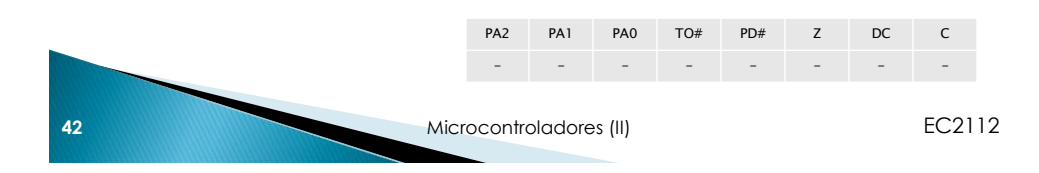

# **INCF**

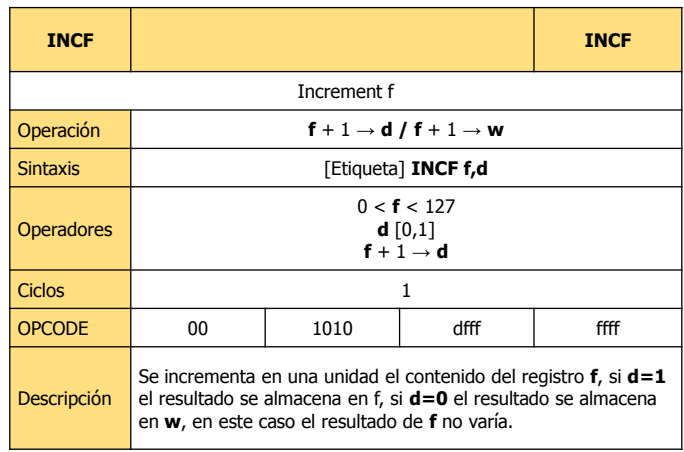

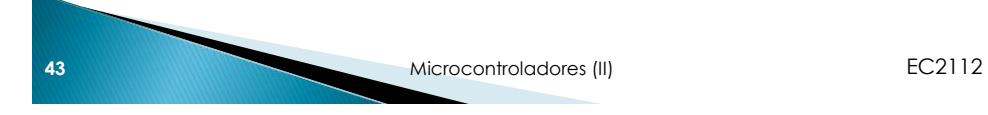

#### **INCF**

Registro de **STATUS** Z toma el valor de 1 si el resultado de la operación es cero al haber desbordamiento

EJEMPLO: INCF CNT,1

Si antes de la instrucción:  $CNI = FF h$ flag  $Z = 0$ 

Al ejecutarse: FF  $h + 1 h = 00 h$  $CNT = 00$ flag  $Z = 1$ 

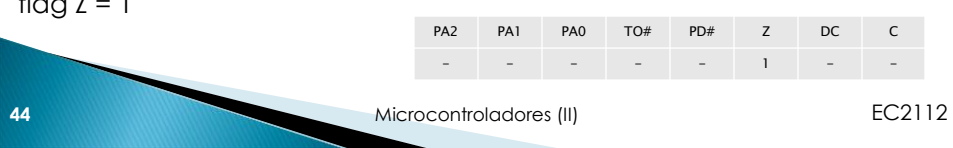

# **INCFSZ**

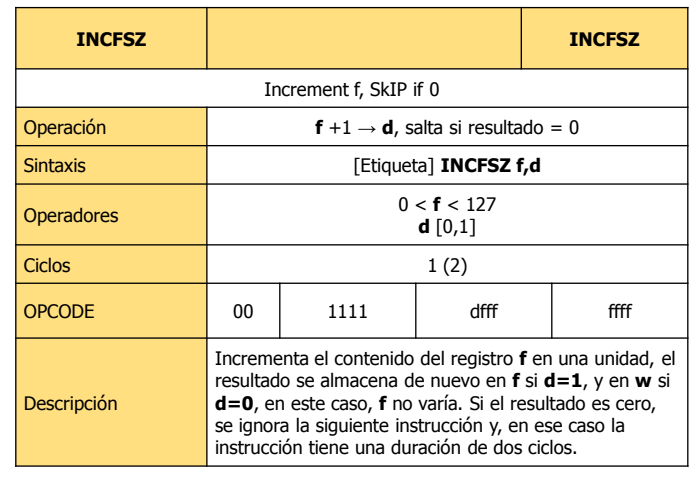

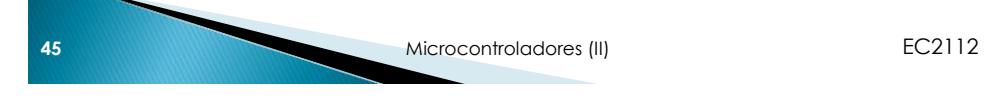

**INCFSZ** 

Registro de **STATUS**

EJEMPLO: INICIO INCFSZ CNT,1 GOTO SALTO

**CONTINUAR** Si antes de la instrucción: PC = dirección INICIO

Al ejecutarse: CNT = CNT+1  $Si$  CNT = 0 Entonces PC = dirección CONTINUAR Si CNT  $\neq 0$ Entonces PC = dirección INICIO + 1

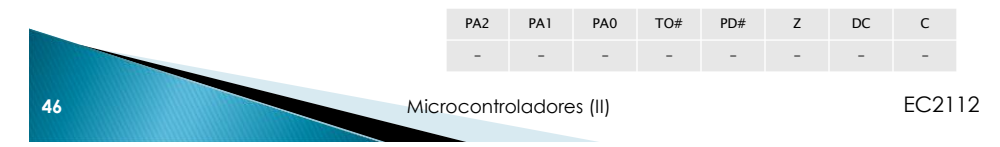

# **IORLW**

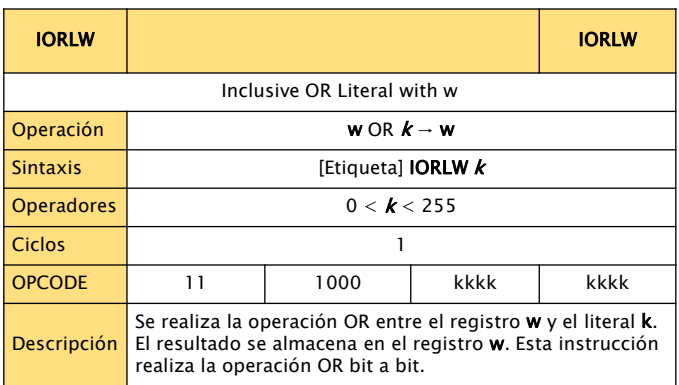

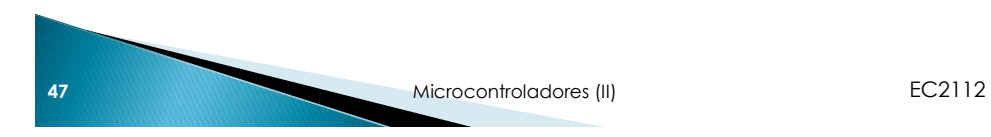

## **IORLW**

Registro de **STATUS** Z toma el valor de 1 si el resultado de la operación es cero.

EJEMPLO: IORLW 0x35 Si antes de la instrucción:  $w = 9A h$ flag  $Z = 0$ 

Al ejecutarse:  $w = 1001 1010 b + 0011 0101 b = 1011 1111 b = BF h$ flag  $Z = 0$ 

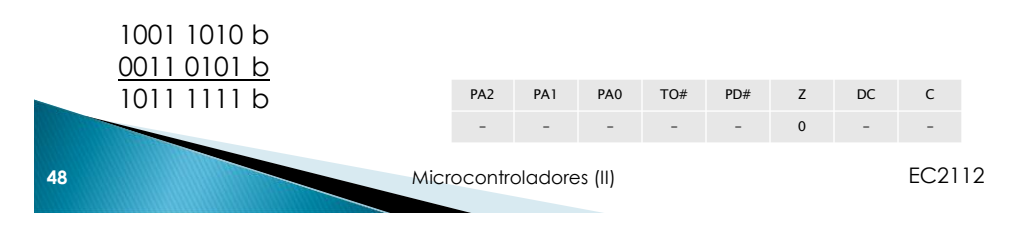

## **IORWF**

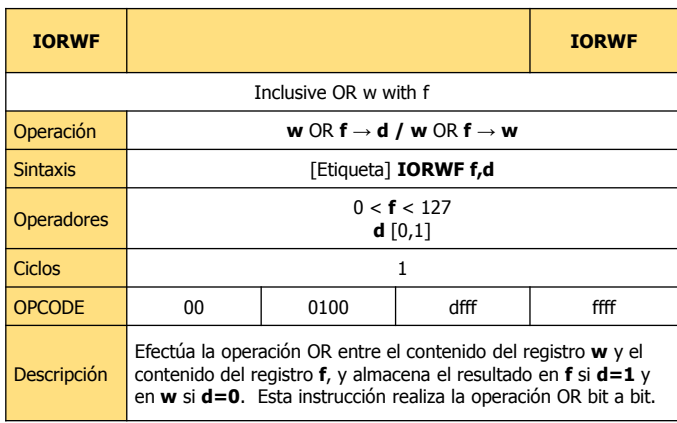

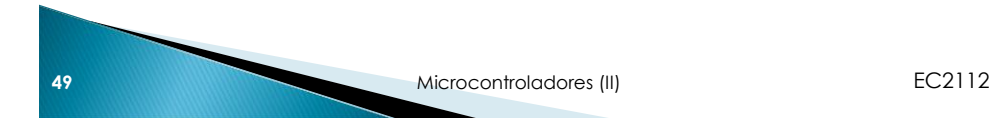

## **IORWF**

Registro de **STATUS** Z toma el valor de 1 si el resultado de la operación es cero.

EJEMPLO: IORWF RESUL,0 Si antes de la instrucción RESUL = 13 h = 0001 0011 b w = 91 h = 1001 0001 b flag  $Z = 0$ Al ejecutarse: RESUL= 0001 0011 b OR 1001 0001 b = 1001 0011 b = 93 h

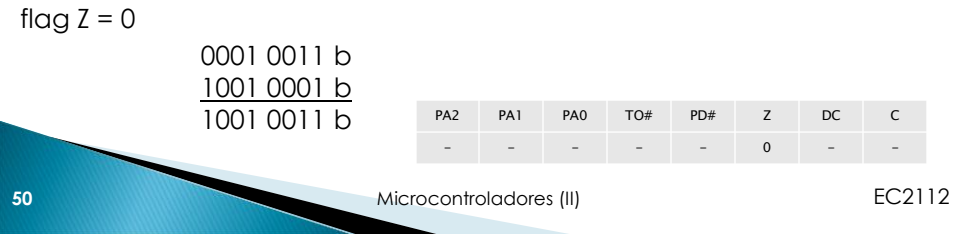

# **MOVLW**

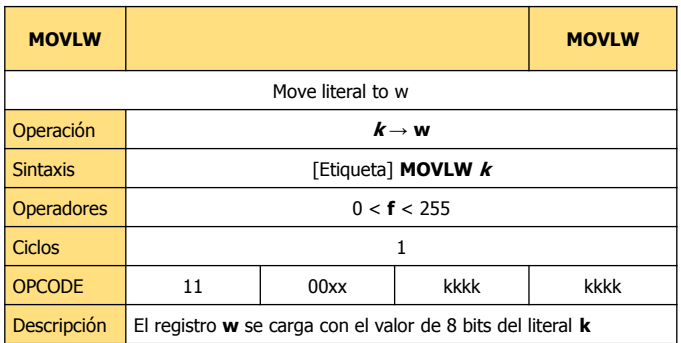

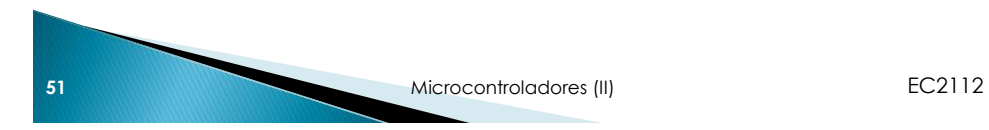

**MOVLW** 

Registro de **STATUS**

EJEMPLO: MOVLW 0x5A

Al ejecutarse:  $w = 5A h$ 

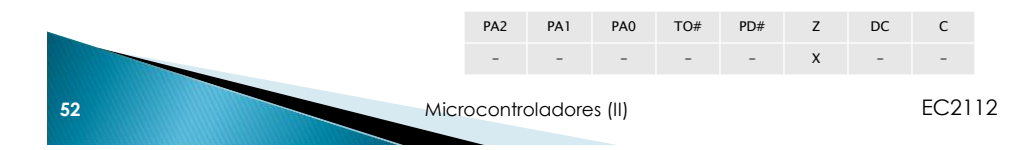

# **MOVF**

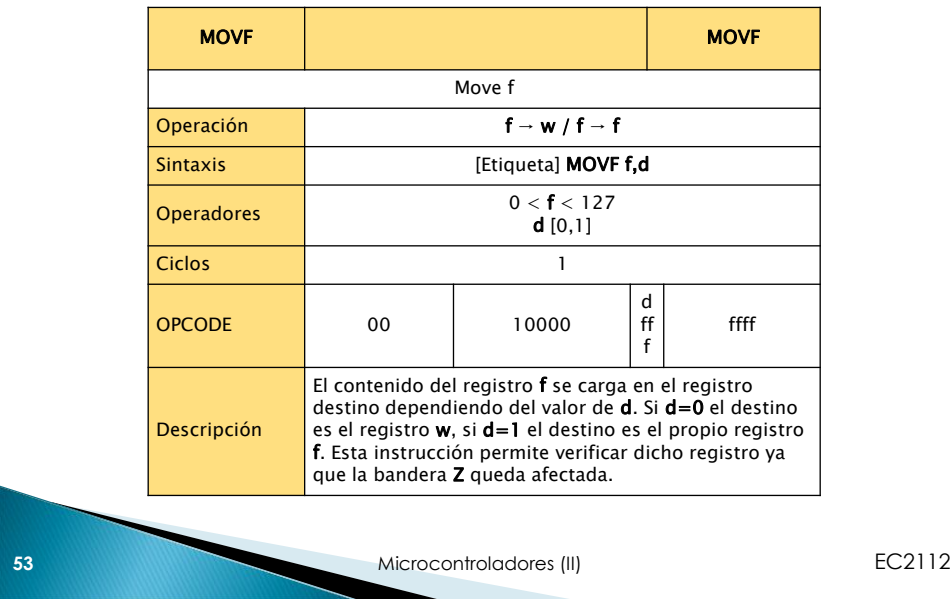

#### **MOVF**

Registro de **STATUS** Z toma el valor de 1 si el resultado de la operación es cero.

EJEMPLO: MOVF FSR,0

Al ejecutarse: w = el valor del FSR

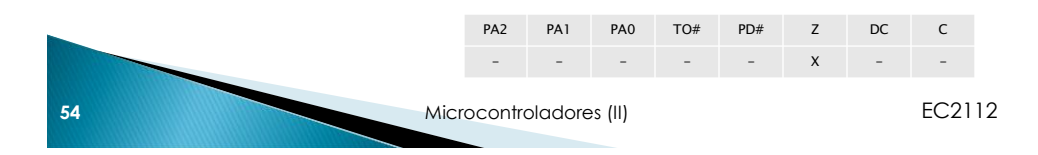

#### **MOVWF**

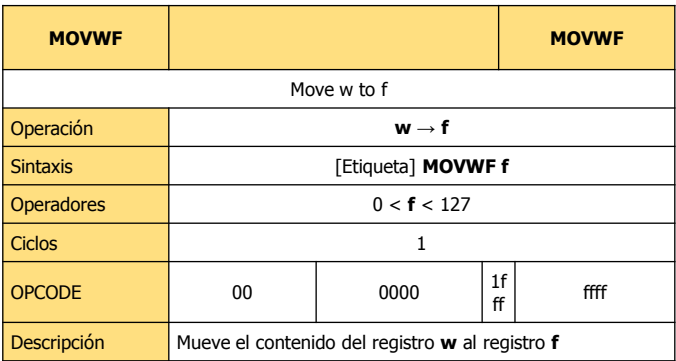

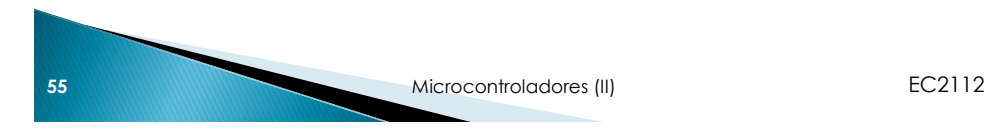

**MOVWF** 

Registro de **STATUS**

EJEMPLO: MOVWF OPCION Si antes de la instrucción: OPCION = FF h  $w = 4F h$ 

Al ejecutarse: OPCION = 4F h  $w = 4F h$ 

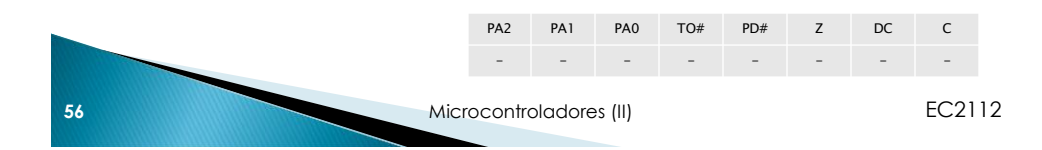

#### **NOP**

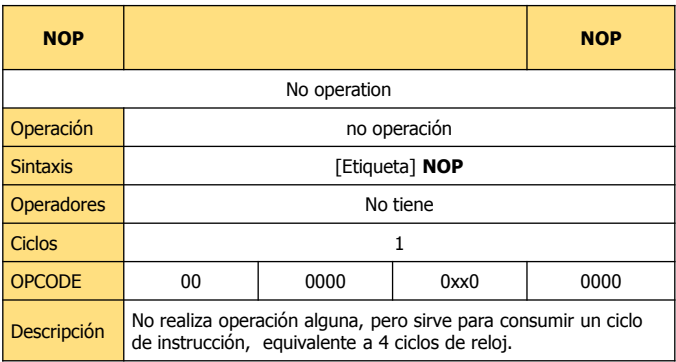

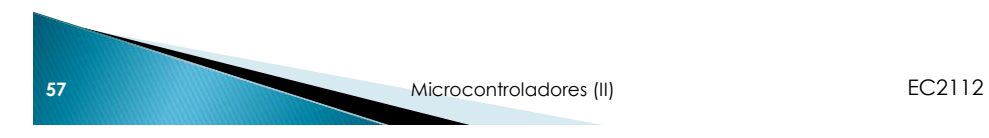

**NOP** 

Registro de **STATUS**

EJEMPLO: Si usamos un cristal de cuarzo de 4 Mhz en el oscilador, podremos obtener un retardo igual a un microsegundo por cada instrucción NOP que insertemos en el código del programa:

RETARDO NOP NOP NOP RETURN

Cada vez que llamemos a la subrutina RETARDO, obtendremos 3 microsegundos de demora.

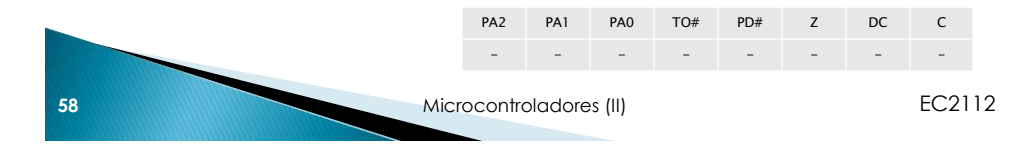

# **RETFIE**

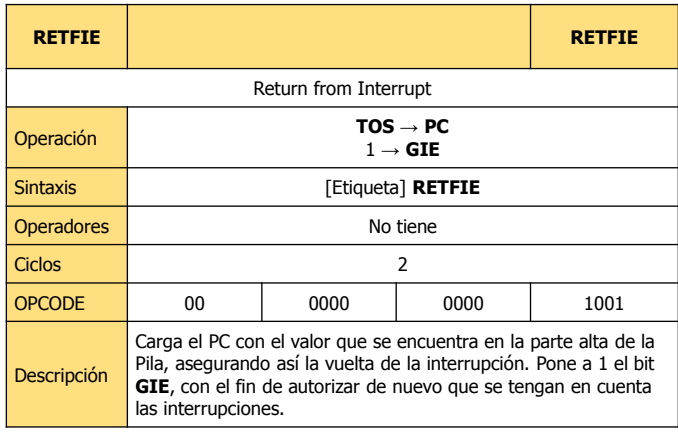

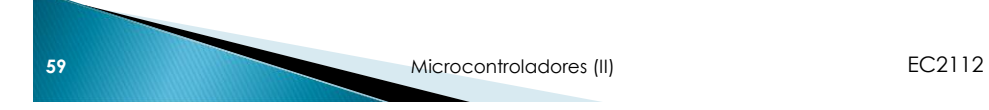

#### **RETFIE**

Registro de **STATUS**

EJEMPLO: RETFIE

Al ejecutarse: PC = TOS  $GIE = 1$ 

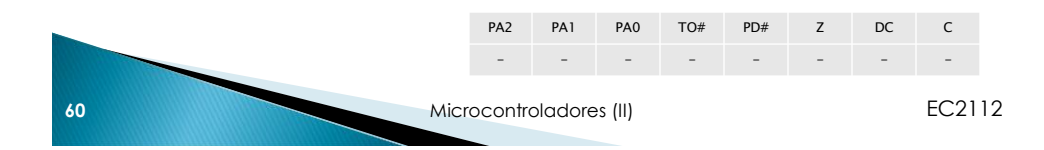

# **RETLW**

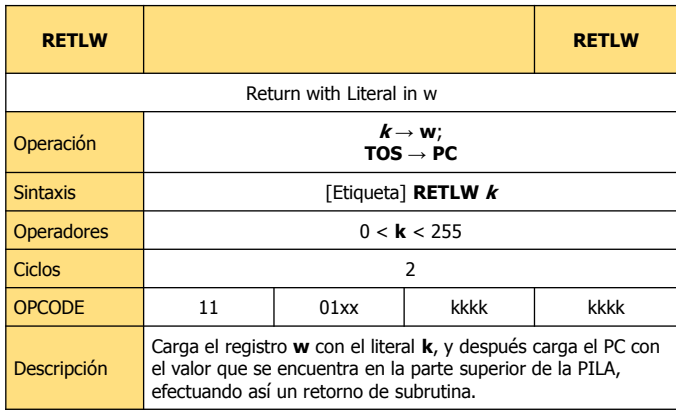

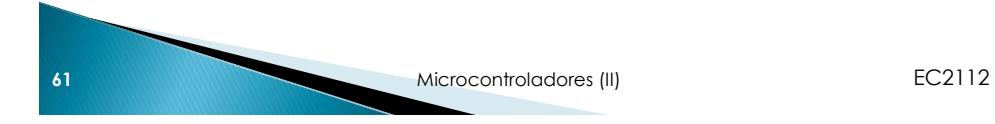

#### **RETLW**

#### Registro de **STATUS**

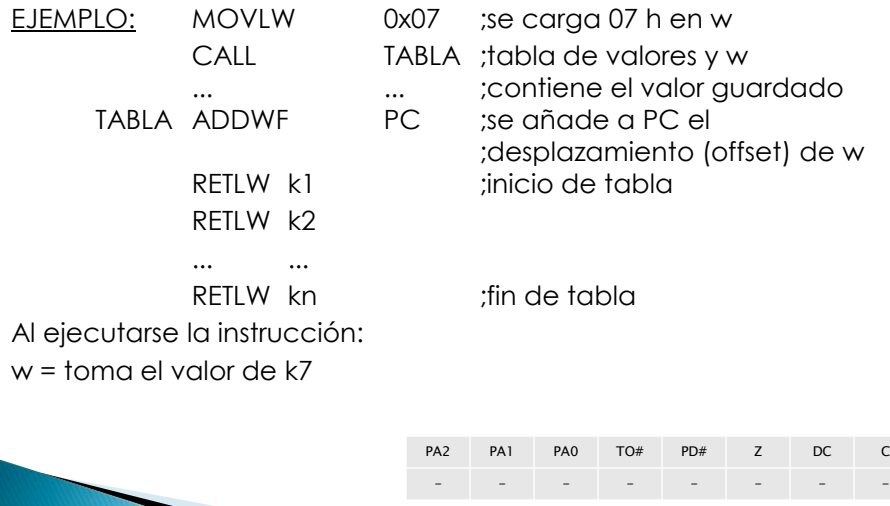

**62** Microcontroladores (II) **EC2112** 

# **RETURN**

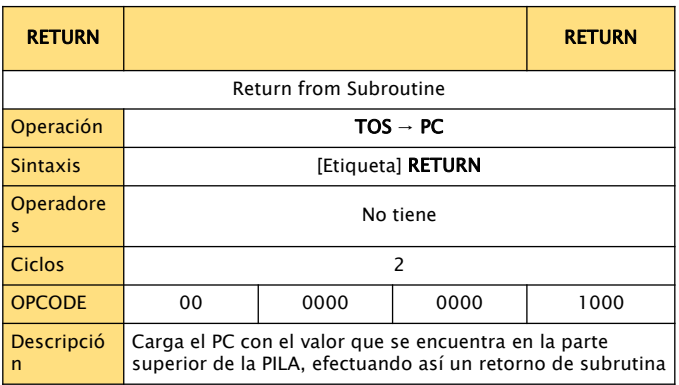

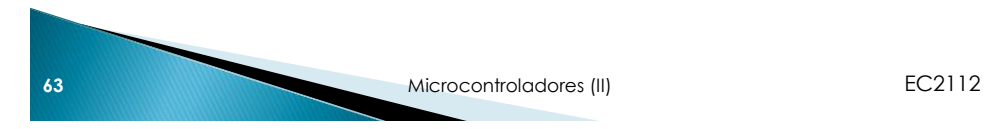

**RETURN** 

Registro de **STATUS**

EJEMPLO: RETURN

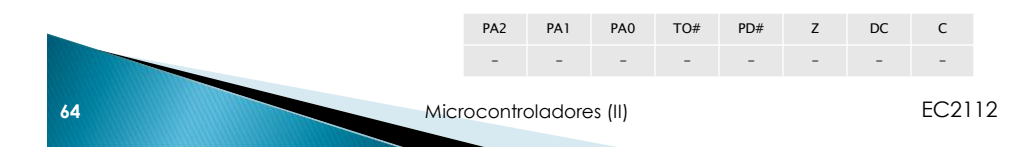

**RLF** 

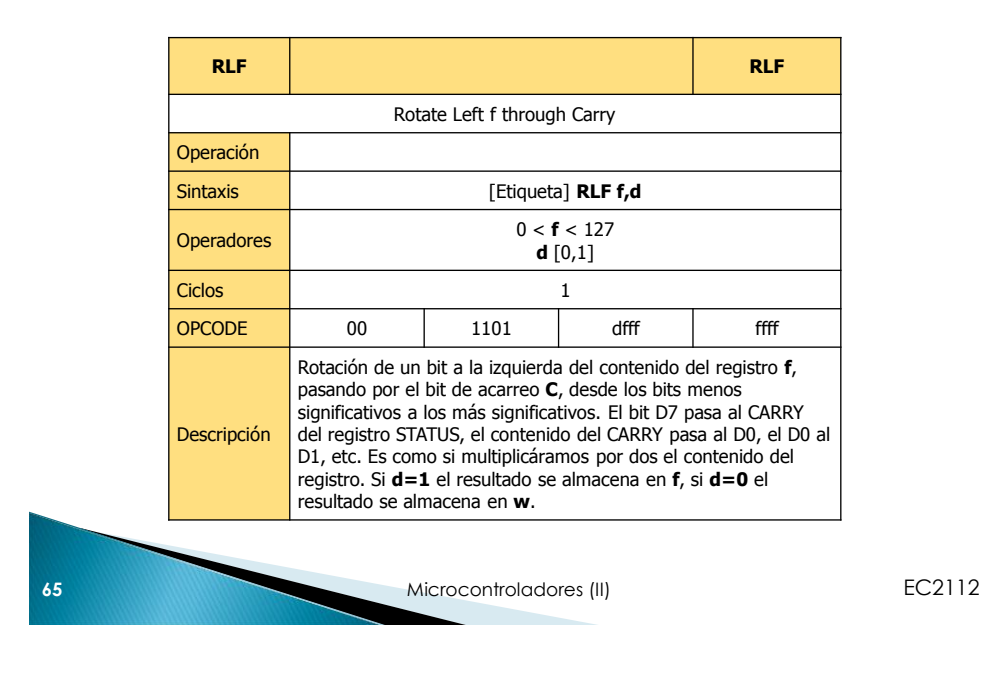

**RLF** 

Registro de **STATUS**

EJEMPLOS:

Si tenemos el registro VALOR = 0000 0001 b y aplicamos la instrucción **RLF VALOR,1** entonces el resultado será:

VALOR = 0000 0010 b y el bit  $C = 0$ .

Si tenemos el registro VALOR = 1110 0110 b y aplicamos la instrucción **RLF VALOR** El resultado será:

VALOR = 1100 1100 b y el bit  $C = 1$ .

Si antes de la instrucción REG1 = 1110 0110 b y flag C = 0 y aplicamos la instrucción **RLF REG1,0**, como d = 0 el resultado queda en w,

Al ejecutarse:

REG1 = 1110 0110 b

w = 1100 1100 b

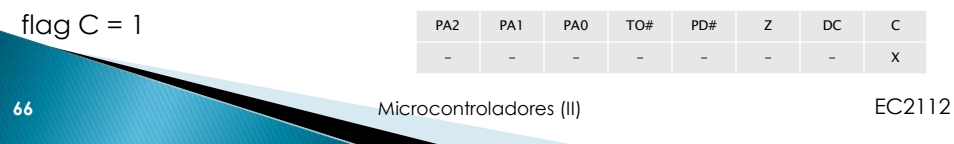

**RRF** 

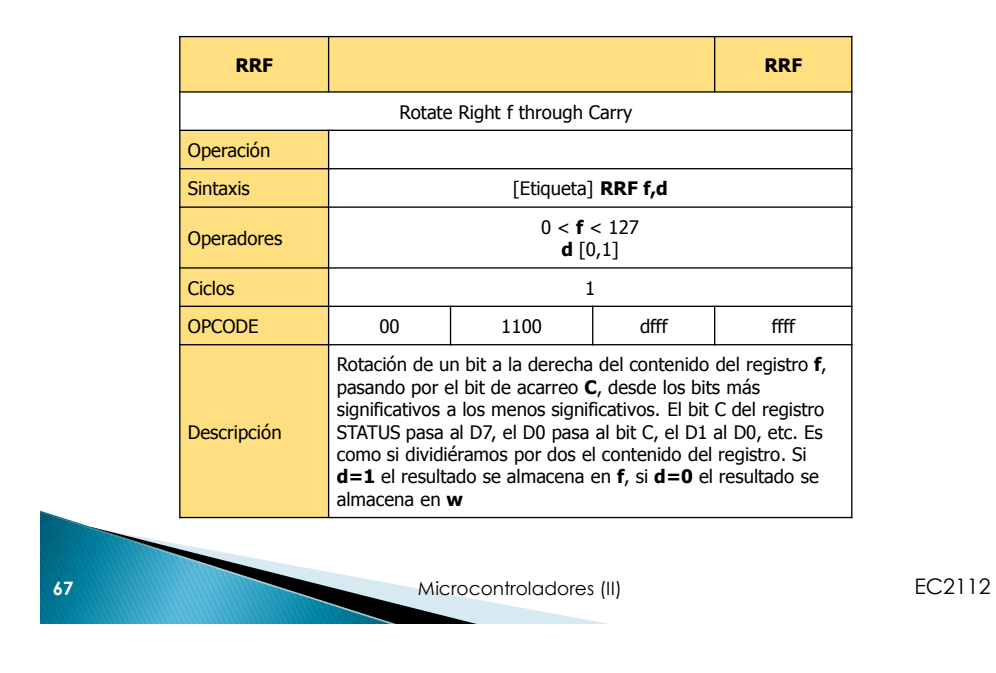

**RRF** 

Registro de **STATUS**

EJEMPLOS:

Si tenemos el registro VALOR = 0000 0001 b y el flag C=0, si aplicamos la instrucción **RRF VALOR,1** el resultado será: VALOR = 0000 0000 b y el bit  $C = 1$ . Si tenemos el registro VALOR = 1000 0000 b y el flag C=1, si aplicamos la instrucción **RRF VALOR,1** el resultado será: VALOR = 0100 0000 b y el bit  $C = 0$ . Si tenemos el registro REG1 = 1110 0110 b y flag  $C = 1$ , si aplicamos la instrucción **RRF REG1,0** como d = 0 el resultado queda en w, al ejecutarse: REG1 = 1110 0110 b w = 0111 0011 b flag  $C = 0$ **68** Microcontroladores (II) **EC2112** PA2 PA1 PA0 TO# PD# Z DC C - - - - - - - X

**SLEEP** 

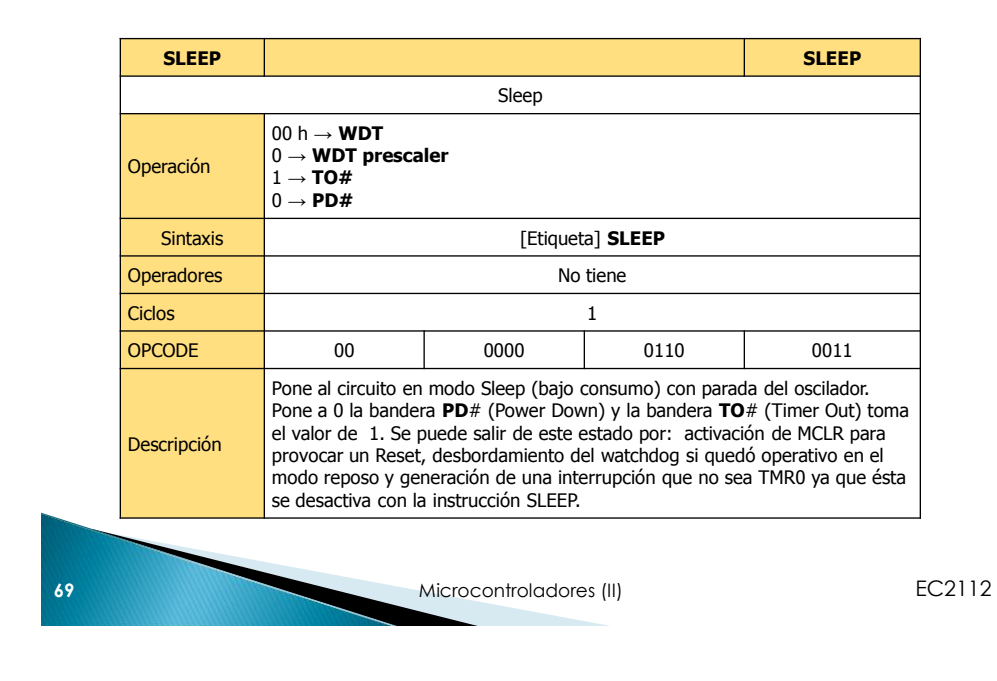

#### **SLEEP**

#### Registro de **STATUS**

TO toma el valor de 1 al ejecutar la instrucción SLEEP o CLRWDT PD toma el valor de 0 al ejecutar la instrucción SLEEP.

EJEMPLO: SLEEP

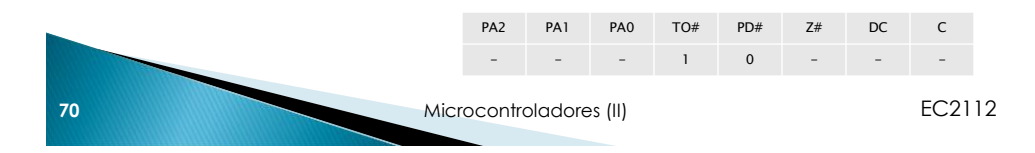

#### **SUBLW**

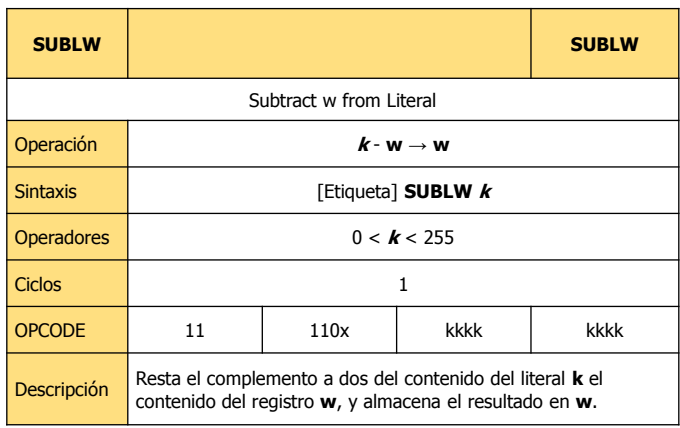

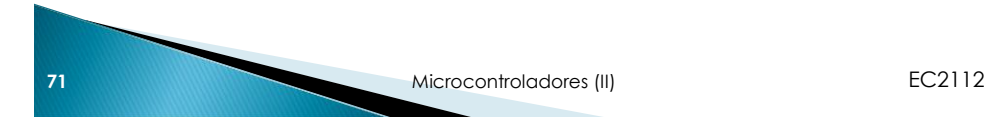

## **SUBLW**

#### Registro de **STATUS**

Z toma el valor de 1 si el resultado de la operación es cero

DC toma el valor de 1 si se genera un acarreo del bit 3 al grupo de 4 bits superior

C toma el valor de 1 si se genera un acarreo del bit de mayor peso.

EJEMPLO: SUBLW 0x02  $k - w \rightarrow w$ , 02 h - w  $\rightarrow w$ 

Si antes de la instrucción w = 01 h y flag C = ? al ejecutarse:  $02 h - 01 h = 01 h$  $w = 01$  h flag C = 1 ; el resultado es positivo

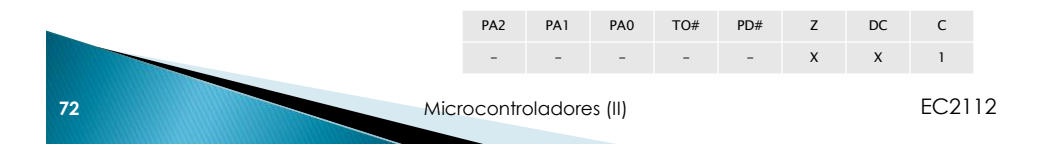

#### **SUBLW**

b) Si antes de la instrucción w = 02 h, flag C = ? y flag Z = ? al ejecutarse: 02 h - 02 h = 00 h  $w = 00 h$ flag  $C = 1$ flag  $Z = 1$ 

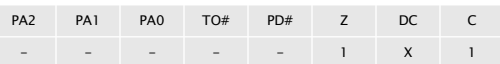

c) Si antes de la instrucción w = 03 h y flag  $C = ?$ al ejecutarse:  $02 h - 03 h = 02 h + (C2 03 h) = 02 h + (C1 03 h + 1 h)$  $(00000010)b + (11111100)b + (00000001)b = (11111111)b = FF h$  $w = FF$  h flag  $C = 0$ 

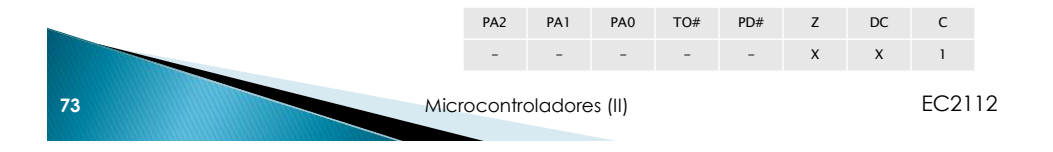

#### **SUBWF**

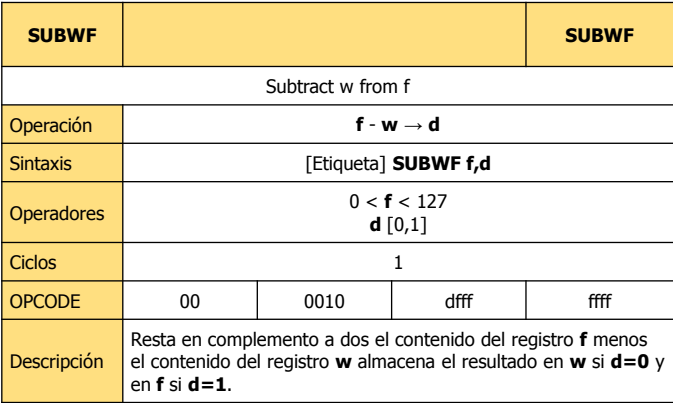

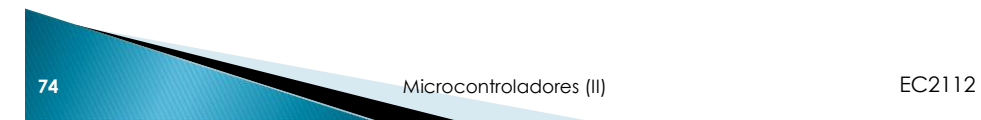

#### **SUBWF**

#### Registro de **STATUS**

Z toma el valor de 1 si el resultado de la operación es cero DC toma el valor de 1 si se genera un acarreo del bit 3 al grupo de 4 bits superior

C toma el valor de 1 si se genera un acarreo del bit de mayor peso.

EJEMPLO: SUBWF REG1,1 ;f - w  $\rightarrow$  f, REG1 - w  $\rightarrow$  REG1 a) Si antes de la instrucción, REG1 = 03 h,  $w = 02$  h y flag C = ?, al ejecutarse: 03 h - 02h = 01 h

 $REG1 = 01h$  $w = 02 h$ flag C = 1 ; el resultado es positivo

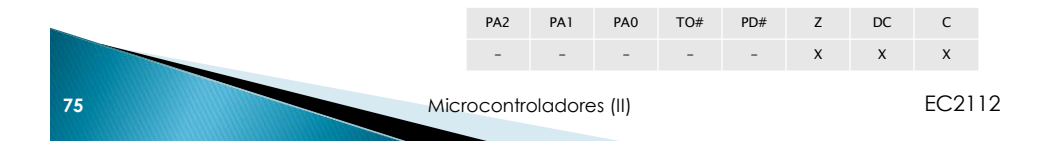

#### **SUBWF**

b) Si antes de la instrucción, REG1 = 02 h,  $w = 02$  h y flag C = ?, al ejecutarse: 02 h - 02h = 00 h  $REG1 = 00h$  $w = 02 h$ flag  $C = 1$ flag  $Z = 1$ ; el resultado es cero

c) Si antes de la instrucción, REG1 = 01 h,  $w = 02$  h y flag C = ?, al ejecutarse: 01 h - 02 h = -01 h = - 0000 0001 b C1(0000 0001 b)=1111 1110 b; 1111 1110 b + 1 b = 1111 1111 b = FF h  $REG1 = FF h$  $w = 02 h$ flag C = 0 ; el resultado es negativo

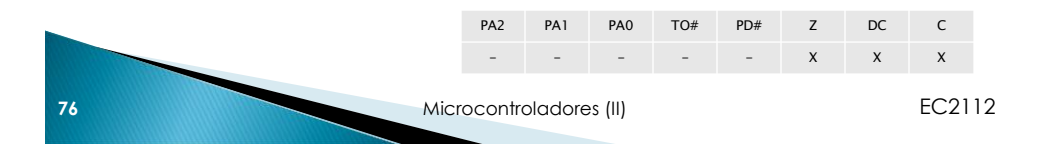

# **SWAPF**

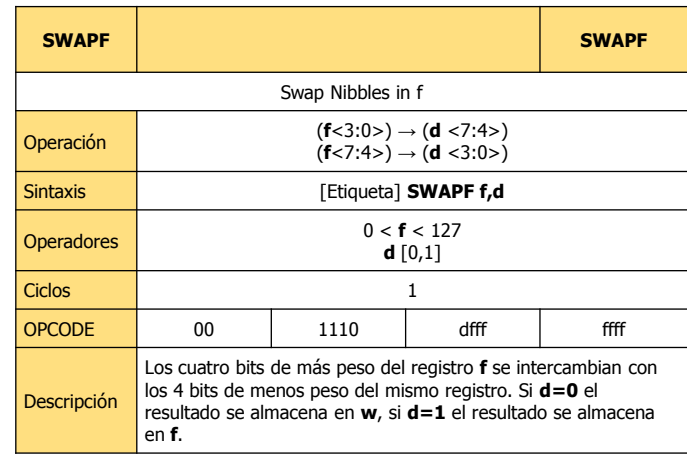

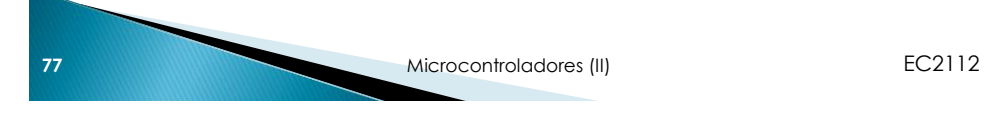

**SWAPF** 

Registro de **STATUS**

EJEMPLO: SWAPF REG1,0 Si antes de la instrucción: REG1 = A5 h = 1010 0101 h Como d=0 el resultado se almacenará en w

Al ejecutarse la instrucción: REG1 = A5 h = 1010 0101 b  $w = 5A h = 0101 1010 b$ 

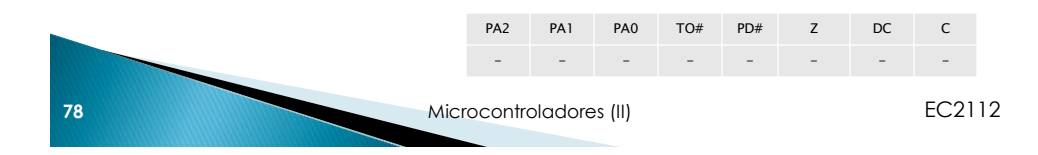

### **XORLW**

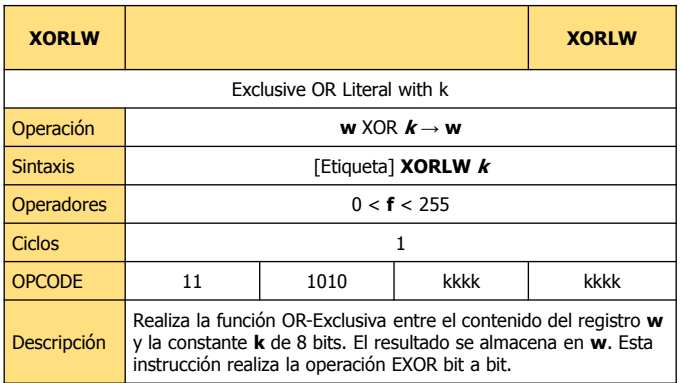

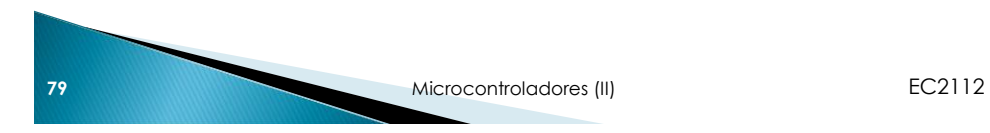

#### **XORLW**

Registro de **STATUS** Z toma el valor de 1 si el resultado de la última operación es cero.

EJEMPLO: XORLW0xAF Si antes de la instrucción:  $w = (10110101)b = B5h$ 

Al ejecutarse la instrucción:  $w = (10110101)b \rightarrow (10101111)b = (00011010)b = 1A h$ 

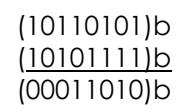

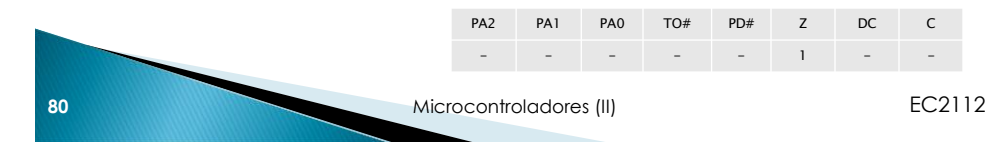

# **XORWF**

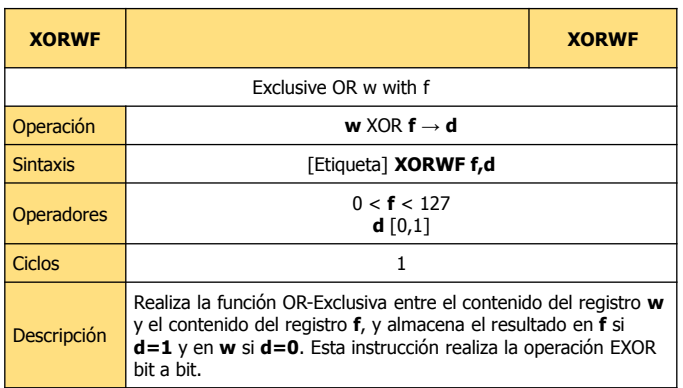

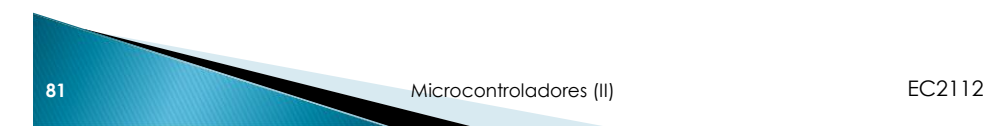

**XORWF** 

Registro de **STATUS**

EJEMPLO: XORWFREG1,1 Si antes de la instrucción:  $REG1 = AF h = 1010 1111 b$  $w = B5 h = 1011 0101 b$ Como d=1, el resultado se almacena en REG1

Al ejecutarse: REG1 = 1010 1111 → 1011 0101 =0001 1010 = 1A h  $w = B5 h$ 

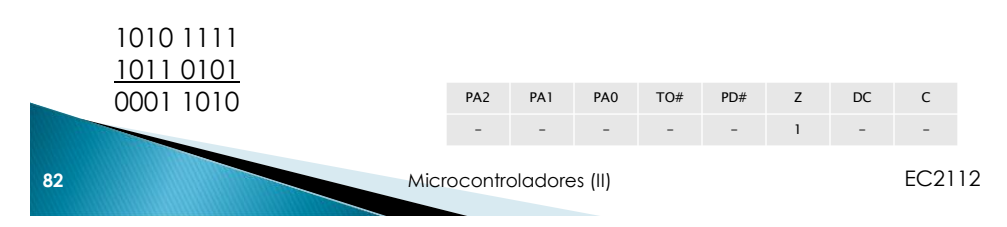

# **OPTION**

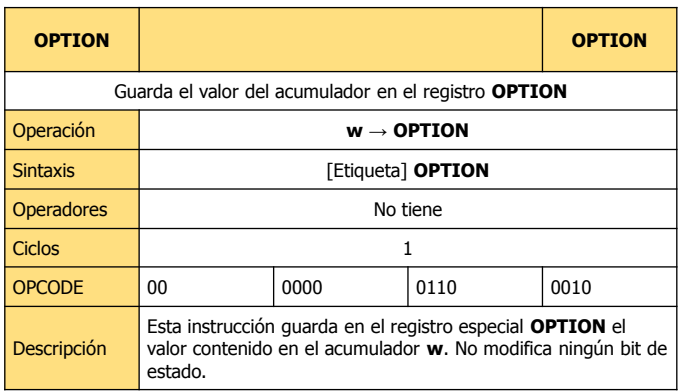

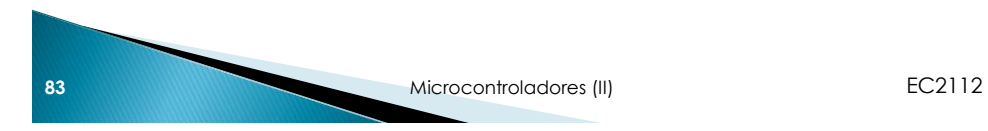

## **OPTION**

#### Registro de **STATUS**

EJEMPLO: MOVLW 10H ; carga el acumulador con el valor 10h. OPTION ; carga el registro OPTION con el valor ; contenido en el acumulador

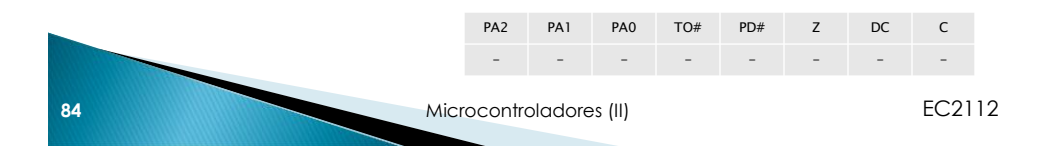

# **TRIS**

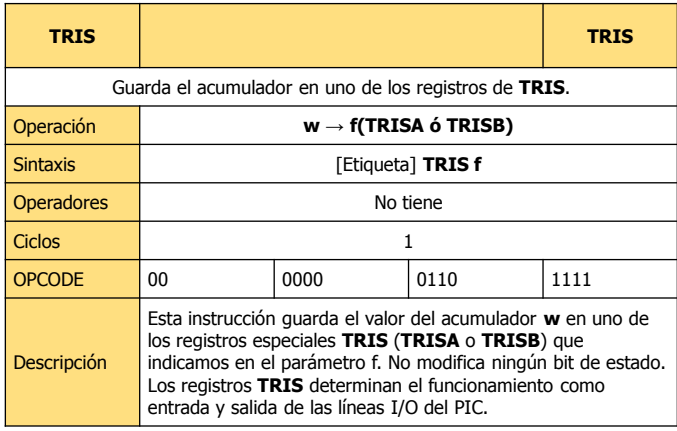

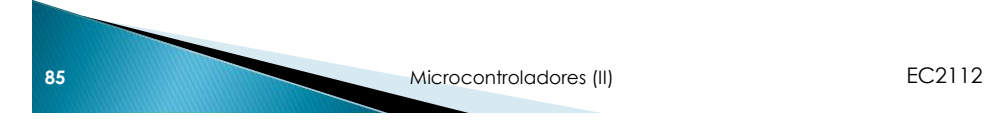

#### **TRIS**

#### Registro de **STATUS**

EJEMPLO: MOVLW 16h ; carga el acumulador W con el valor 16h TRIS PORTA ; carga el registro PORTA con el acumulador

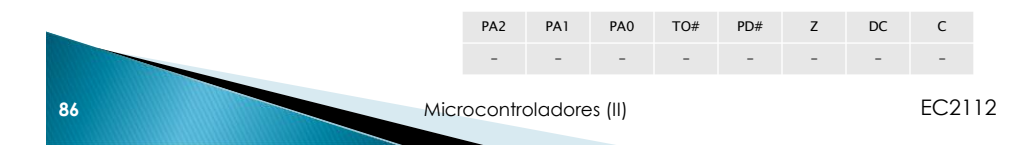

#### **Instrucciones especiales**

- Existe un conjunto de instrucciones especiales diseñadas para facilitar las operaciones a la hora de diseñar los algoritmos
- Estas instrucciones pueden ser implementadas con una, dos o tres de las instrucciones de la gama media. La mayoría de ellas se basa en las operaciones con los acarreos y con los bits del registro status en general

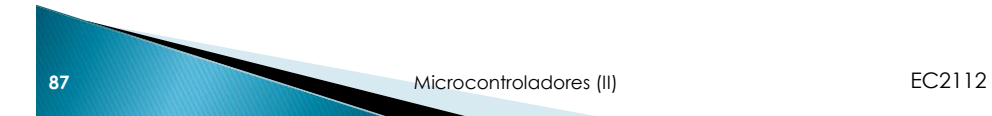

#### **Instrucciones especiales**

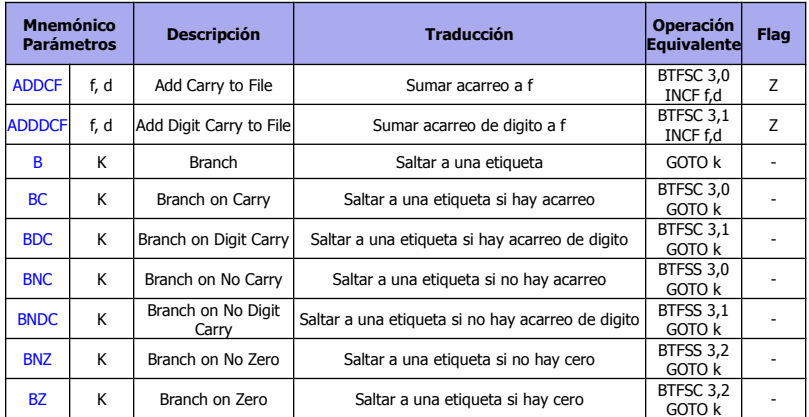

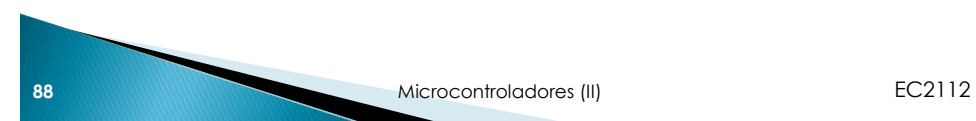

# Instrucciones especiales

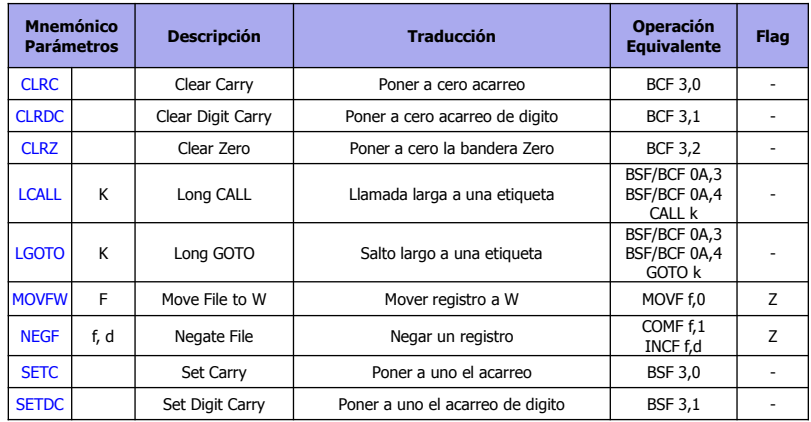

**89** Microcontroladores (II) **EC2112** 

# Instrucciones especiales

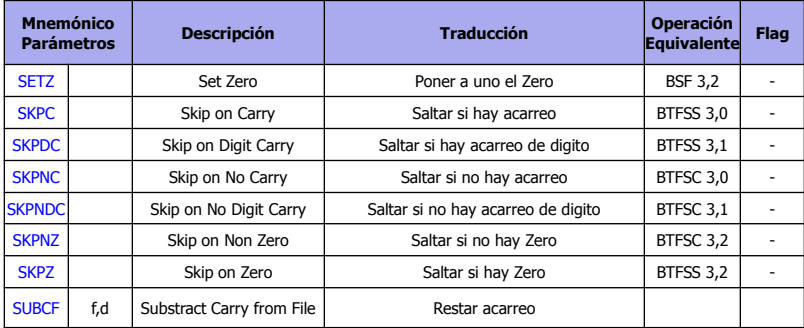

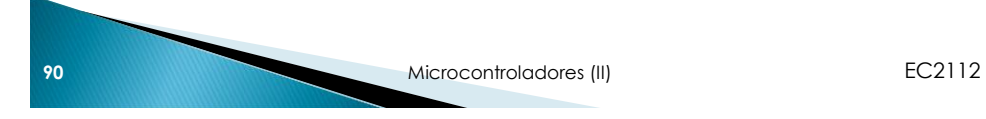